# Lecture 7 Analytical Solution Method for Complex Models

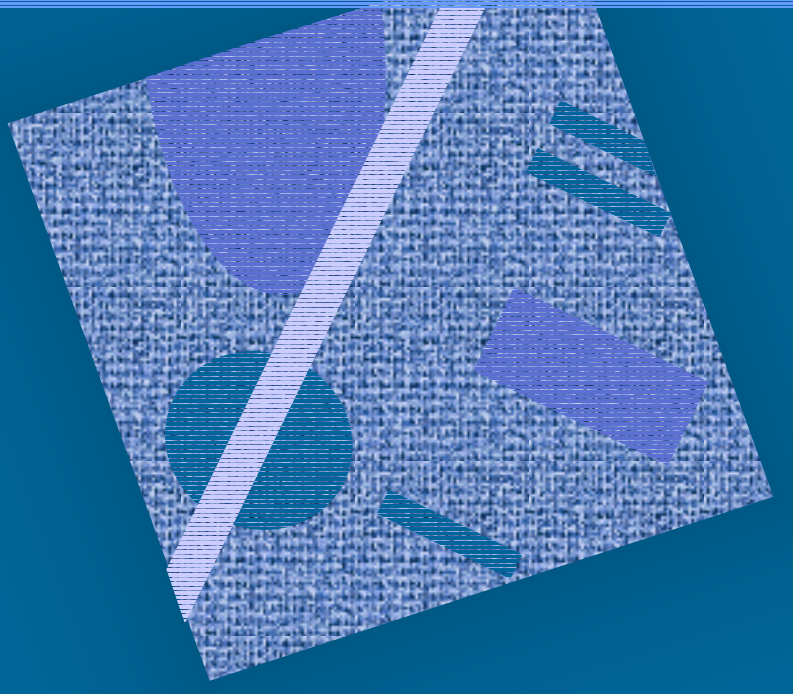

Multiple Class Markov Chain Models Convolution

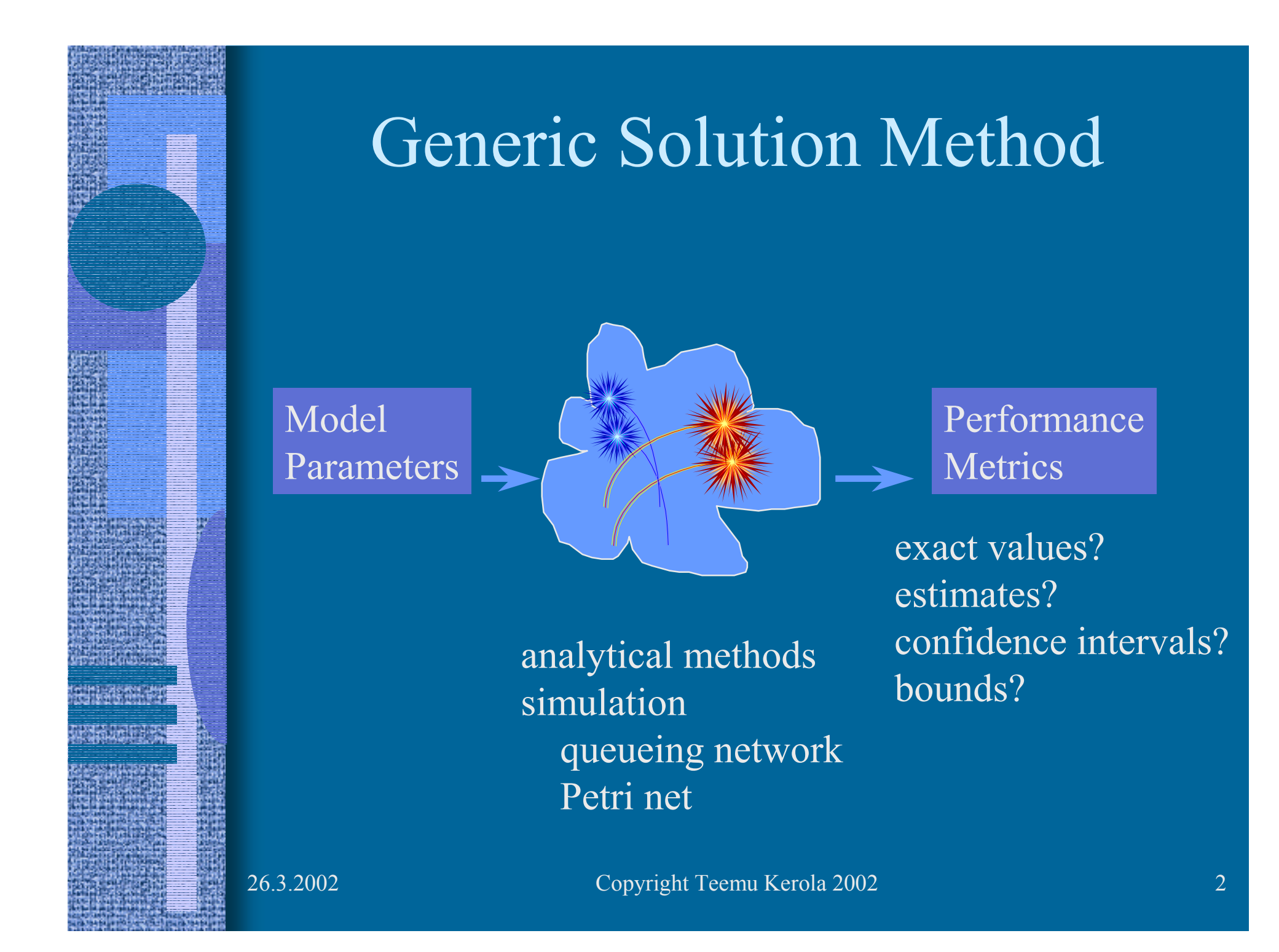

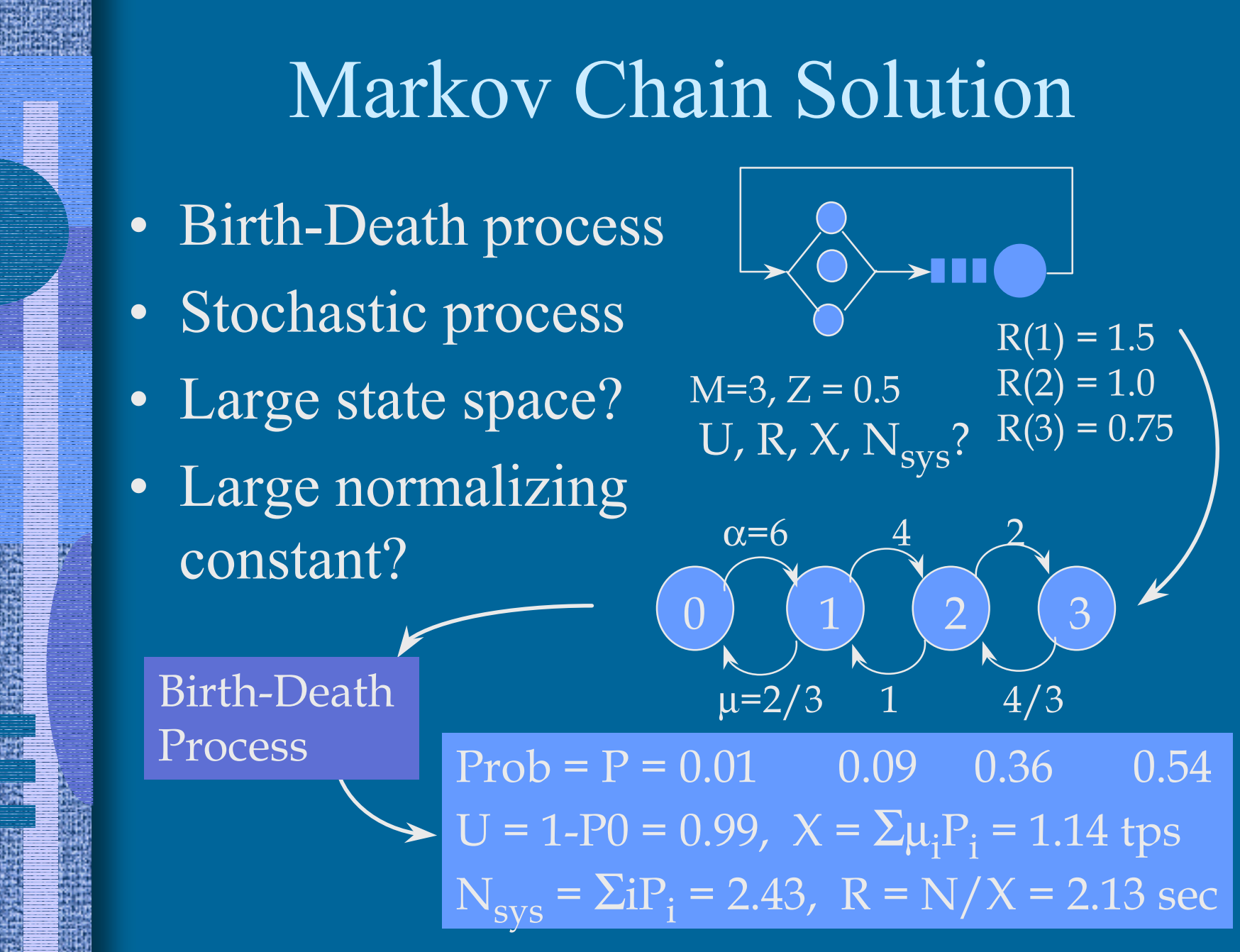

## Markov Chain Solution

- 1. State description
	- –finite, infinite? state space?
	- –multiple classes? multiple phases?
- 2. State enumeration
- 3. Transition rates
- Balance equations
	- $\mathcal{L}_{\mathcal{A}}$  , and the set of the set of the set of the set of the set of the set of the set of the set of the set of the set of the set of the set of the set of the set of the set of the set of the set of the set of th flow in to state = flow out of state,  $\Sigma P_i = 1$
- Solve balance equations
- Use  $P_i$ 's to get performance metrics  $U = 1 P_0$

0 1 2 3

 $\boldsymbol{\alpha}_1$ 

 $\alpha_{2}$ 

 $\mu_{31}$  ?

 $\alpha_0^{}$ 

 $\mu_{10}$ 

# Markov Example

• Central server model, Fig. 5.1 [Men 94]

number of jobs in CPU

- State =  $(n_c, n_f, n_s)$ ,  $\Sigma n_i = 2$
- State enumeration:  $n_i$  $\in \, \{0, \, 1, \, 2\}$ 
	- $\mathbf{S} = \{ (2,0,0), (1,1,0), (1,0,1), (0,2,0), (0,1,1), (0,0,2) \}$ 
		- $\mathcal{L}_{\mathcal{A}}$  , and the set of the set of the set of the set of the set of the set of the set of the set of the set of the set of the set of the set of the set of the set of the set of the set of the set of the set of th state space S can be large (very large)

 $\mathcal{L}_{\mathcal{A}}$ K devices, max mpl=N

$$
|S| = {N-K-1 \choose K-1} = \frac{(N-K-1)!}{N! (K-1)!}
$$

#### Markov Example (contd)

•State space diagram, Fig. 5.2

•Transition rates

cpu completes, request fast disk

Rate(  $(1,1,0)$  ->  $(0,2,0)$  ) =  $\mu_f$  = 3 Rate(  $(0,2,0)$  ->  $(1,1,0)$  ) =  $\mu_c$  p = 6 \* 0.5 = 3 Rate(  $(2,0,0)$  ->  $(1,0,1)$  ) =  $\mu_c$  (1-p) = 6 \* 0.5 = 3 Rate(  $(1,0,1)$  ->  $(2,0,0)$  ) =  $\mu_s$  = 2

fast diskcompletes

….

## Markov Example (contd)

- Notation  $P_{011}$  = Prob { in state  $(0,1,1)$  }
- Local balance Fig 5.3 [Men 94]
- •Global balance equations

 $\mu_{\rm c}(1\hbox{-}{\rm p}){\rm P}_{110}^{} + \mu_{\rm c}{\rm p}{\rm P}_{101}^{} = (\mu_{\rm s}^{} + \mu_{\rm f}^{})\; {\rm P}_{011}^{}$ … "similarly for some other 4 states". … $\Sigma$  Pi = 1

flow in  $=$  flow out

one global balanceequation is redundant!

#### Markov Example (contd)

- Solve balance equations
	- –brute force approach
	- –6 equations, 6 unknowns, OK
	- $\mathcal{L}_{\mathcal{A}}$  , and the set of the set of the set of the set of the set of the set of the set of the set of the set of the set of the set of the set of the set of the set of the set of the set of the set of the set of th 92378 equations, 92378 unknowns, ????
	- $\mathcal{L}_{\mathcal{A}}$  , and the set of the set of the set of the set of the set of the set of the set of the set of the set of the set of the set of the set of the set of the set of the set of the set of the set of the set of th not always practical,
	- $\mathcal{L}_{\mathcal{A}}$ can be very time consuming
- Better method: transform set of equations into simpler form: local balance equations

#### Local Balance Equations

- Equations for local balanced transitions between neighboring states
- Each equation in terms of
	- relative device utilizations
	- $\mathcal{L}_{\mathcal{A}}$  , and the set of the set of the set of the set of the set of the set of the set of the set of the set of the set of the set of the set of the set of the set of the set of the set of the set of the set of th normalizing constant
		- needs to be computed
	- $\mathcal{L}_{\mathcal{A}}$  can be tricky
		- can be time consuming
		- "the miracle occurs here"

from transition probabilities and service rates

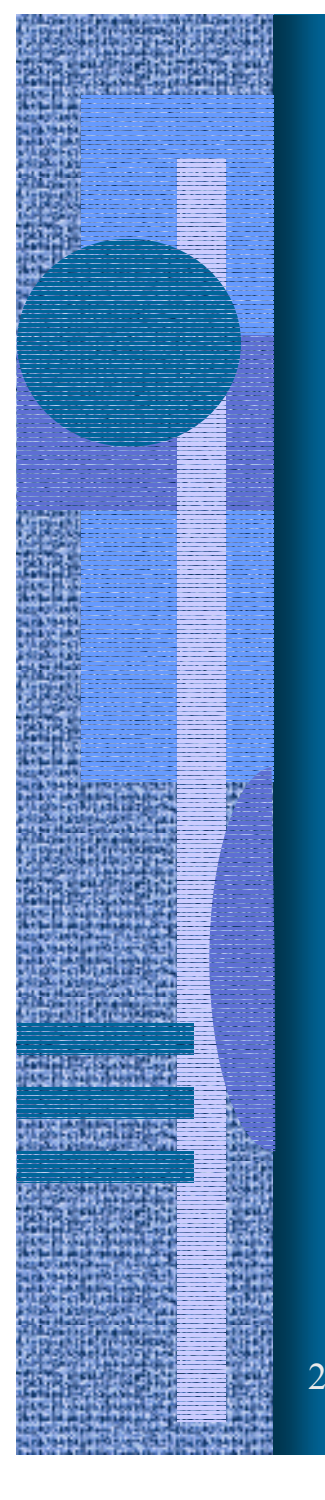

#### Relative Utilization (2)

 $_{s}P_{002} = \mu_{c}(1-p)P_{101}$  ${}_{f}P_{011} = \mu_{c}p P_{101}$  $_{s}P_{011} = \mu_{c}(1-p)P_{110}$  $_{f}P_{020} = \mu_{c}p\,P_{110}$  $_{s}P_{101} = \mu_{c}(1-p)P_{200}$  ${}_{f}P_{110} = \mu_{c}P|P_{200}$  $\mu_{s}P_{002} = \mu_{c}(1 \mu_{f}P_{011} = \mu_{g}$  $\mu_{s}P_{011} = \mu_{c}(1 \mu_{f}P_{020} = \mu_{g}$  $\mu_{s}P_{101} = \mu_{c}(1 \mu_{f}P_{110} = \mu_{g}$ 

 $\sum\,\mathrm{P_i}\!=1$ 

Notation: "Relative Utilization"

$$
U_f = \frac{\mu_c p}{\mu_f}
$$

$$
U_s = \frac{\mu_c (1 - p)}{\mu_s}
$$

$$
U_c = 1
$$

(relative to CPU, serv time & util areinversely relative to  $\mu)$ 

26.3.2002 Copyright Teemu Kerola 2002 10

**?** 

Modified Local Balance Equs (1)

 $_{s}P_{002} = \mu_{c}(1-p)P_{101}$  ${}_{f}P_{011} = \mu_{c}p P_{101}$  $_{s}P_{011} = \mu_{c}(1-p)P_{110}$  $_{f}P_{020} = \mu_{c}p\,P_{110}$  $_{s}P_{101} = \mu_{c}(1-p)P_{200}$  $_{f}P_{110} = \mu_{c}p$   $P_{200}$  $\mu_{s}P_{002} = \mu_{c}(1 \mu_{f}P_{011} = \mu_{g}$  $\mu_{s}P_{011} = \mu_{c}(1 \mu_{f}P_{020}^{\prime}=\mu_{g}^{\prime}$  $\mu_{s}P_{101} = \mu_{c}(1 \mu_{f}P_{110} = \mu_{g}$ 

 $(1-p)$ 

*p*

*s*

 $\mu_{_{\textrm{S}}}$ 

 $=\frac{\mu_c(1-\mu_c)}{2\mu}$ 

*c*

 $\mu$ 

 $\mu_{_{\rm c}}$ 

 $\mu_{_{c}}$ 

*f*

*p*

=

 $f = \frac{f \cdot c}{f}$ 

$$
P_{110} = U_f P_{200}
$$
  
\n
$$
P_{101} = U_s P_{200}
$$
  
\n
$$
P_{020} = U_f P_{110} = U_f^2 P_{200}
$$
  
\n
$$
P_{011} = U_s P_{110} = U_s U_f P_{200}
$$
  
\n
$$
P_{011} = U_f P_{101} = U_f U_s P_{200}
$$
  
\n
$$
P_{002} = U_s P_{101} = U_s^2 P_{200}
$$

*s*

*U*

*U*

 $U_c = 1$ 

| Normalizing Constant (2)                                                   | -1                                    |
|----------------------------------------------------------------------------|---------------------------------------|
| $P_{110} = U_f P_{200}$                                                    | $P_{110} = U_c^1 U_f^1 U_s^0 P_{200}$ |
| $P_{101} = U_s P_{200}$                                                    | $P_{101} = U_c^1 U_f^0 U_s^1 P_{200}$ |
| $P_{020} = U_f P_{110} = U_f^2 P_{200}$                                    | $P_{020} = U_c^0 U_f^2 U_s^0 P_{200}$ |
| $P_{011} = U_s P_{101} = U_s U_f P_{200}$                                  | $P_{011} = U_c^0 U_f^1 U_s^1 P_{200}$ |
| $P_{011} = U_f P_{101} = U_f U_s P_{200}$                                  | $P_{002} = U_c^0 U_f^0 U_s^2 P_{200}$ |
| $P_{002} = U_s P_{101} = U_s^2 P_{200}$                                    | $P_{002} = U_c^0 U_f^0 U_s^2 P_{200}$ |
| $P_{200} = \frac{1}{\sum_{t= (i,j,k)} U_t^i U_f^j U_s^k} = \frac{1}{G(2)}$ |                                       |
| $P_{200} = \frac{1}{\sum_{t= (i,j,k)} U_t^i U_f^j U_s^k} = \frac{1}{G(2)}$ |                                       |
| $P_{200} = \frac{1}{\sum_{t= (i,j,k)} U_t^1 U_s^1 P_{200}}$                |                                       |
| $P_{200} = \frac{1}{\sum_{t= (i,j,k)} U_t^1 U_s^1 P_{200}}$                |                                       |
| $P_{200} = \frac{1}{\sum_{t= (i,j,k)} U_t^1 U_s^1 P_{200}}$                |                                       |
| $P_{200} = \frac{1}{\sum_{t= (i,j,k)} U_t^1 U_s^1 P_{2$                    |                                       |

重製

無理

43

耀 耶

#### Local Balance Equations (contd)

$$
P_{ijk}(2) = \frac{U_c^i U_f^j U_s^k}{G(2)}
$$
wh  

$$
P_{ijk}(N) = \frac{U_c^i U_f^j U_s^k}{G(N)}
$$
wh

 $en$  mpl =  $i+j+k=2$ 

hen  $mpl = i+j+k=N$ 

$$
G(N) = \sum_{\substack{t \in S \\ t = (i, j, k) \\ i+j+k=N}} U_c^i U_f^j U_s^k
$$

product form sum over all states (complex)

**Performance Measures** (1)  
\nCPU utilization for mpl=2 
$$
\neq
$$
 CPU relative utilization  
\n
$$
U_c(2) = \sum_{i\geq 1} P_{ijk} = P_{110} + P_{101} + P_{200}
$$
\n
$$
\sum_{\substack{(i,j,k) \\ (j\geq 1) \\ (k,j) \\ (j\geq 1) \\ (j\geq 1) \\ (j
$$

H

**Performance Measures (contd)**  
\n
$$
U_c(N) = U_c \frac{G(N-1)}{G(N)} \qquad \qquad 1/S_c
$$
\n
$$
X_c(N) = U_c(N) \mu_c = \mu_c U_c \frac{G(N-1)}{G(N)}
$$
\n
$$
n_c(2) = \sum_{\substack{i,j,k \ j>0}} i P_{ijk} = \sum_{\substack{i,j,k \ i \neq j}} i P_{ijk} + \sum_{\substack{i,j,k \ i \neq j}} i P_{ijk} \qquad \qquad = \qquad U_c^1 \frac{G(1)}{G(2)} + U_c^2 \frac{G(0)}{G(2)}(7-1)
$$
\nIn general, 
$$
n_c(N) = \sum_{m=1}^N U_c^m \frac{G(N-m)}{G(N)}
$$
\n
$$
^{Copyright\:11cmn\,Kerola 2002}
$$
\n
$$
^{15}
$$

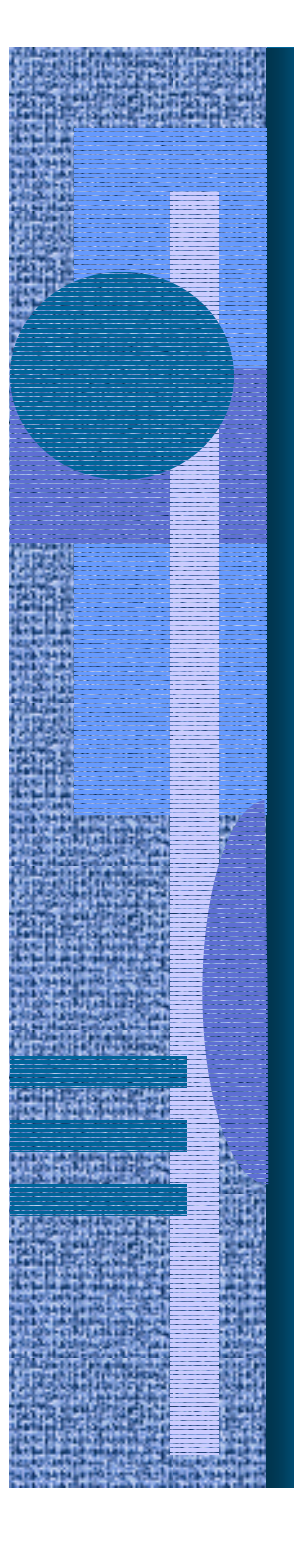

#### Performance Measures (contd) (3)

mean device response time:

$$
R_c(N) = \frac{\overline{n}_c(N)}{X_c(N)} = \frac{\sum_{m=1}^{N} U_c^{m-1} G(N-m)}{\mu_c G(N-1)}
$$

mean device residence time:

$$
R_c(N) = V_c R_c(N)
$$

mean system<br>response time:

$$
R (N) = \sum_{c} R_{c}^{'}(N) = \sum_{c} V_{c} R_{c} (N)
$$

mean system throughput:

$$
X_0(N) \stackrel{FFL}{=} \frac{X_c(N)}{V_c(N)}
$$

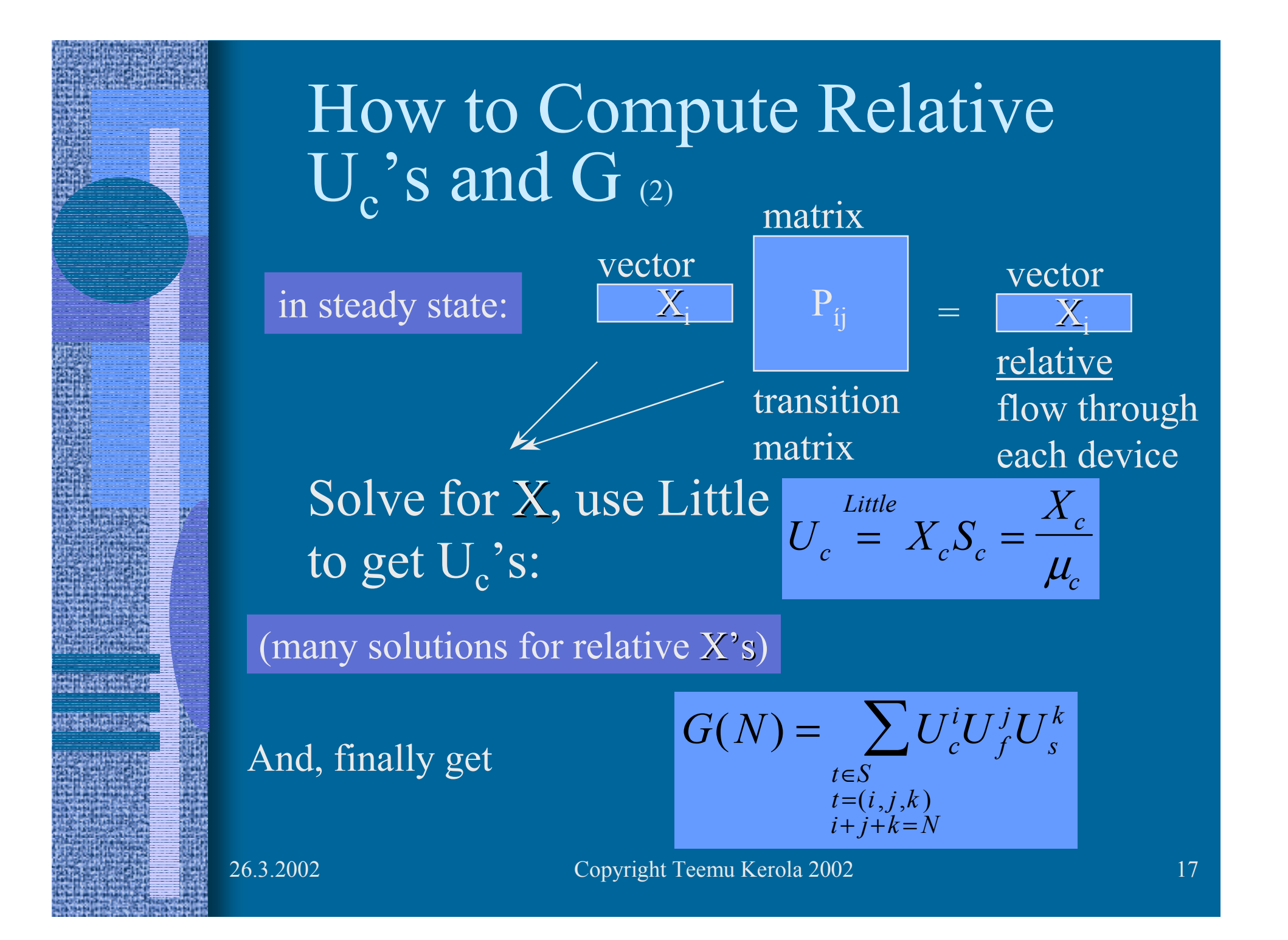

$$
\begin{aligned}\n &\mathbf{X}_c, \mathbf{X}_f, \mathbf{X}_s \bigg| \begin{bmatrix} 0 & p & 1-p \\ 1 & 0 & 0 \\ 1 & 0 & 0 \end{bmatrix} = (\mathbf{X}_c, \mathbf{X}_f, \mathbf{X}_s) \\
&\mathbf{X}_f + \mathbf{X}_s = \mathbf{X}_c \\
&\mathbf{X}_f + \mathbf{X}_s = \mathbf{X}_s \\
&\mathbf{X}_f = \mu_c p \\
&\mathbf{X}_s = \mu_c (1-p) \\
&\mathbf{X}_s = \mu_c (1-p) \\
&\mathbf{U}_c = X_c / \mu_c = 1 \\
&\mathbf{U}_f = \mu_c p / \mu_f = 0.5 \mu_c / \mu_f = 1 \\
&\mathbf{U}_s = \mu_c (1-p) / \mu_s = 0.5 \mu_c / \mu_s = 1.5 \\
&\mathbf{G(2)} = \sum_{\substack{i,j,k \\ k=2}} 1^{i_1 j_1} 1.5^k = \sum_{\substack{(1,0,1) \\ (1,0,1) \\ (0,1,1) \\ (0,0,2)}} 5.25\n \end{aligned}
$$

**What I A** 

er Samera<br>Geboorte

у.

**Nicola** 

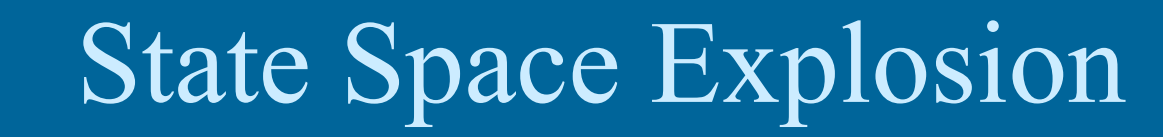

| K  | N  | S                                    |
|----|----|--------------------------------------|
| 3  | 2  | $\binom{4}{2} = \frac{4!}{2!2!} = 6$ |
| 10 | 3  | $\binom{12}{9} = 220$                |
| 3  | 10 | $\binom{12}{2} = 66$                 |
| 10 | 10 | $\binom{19}{9} = 92378$              |

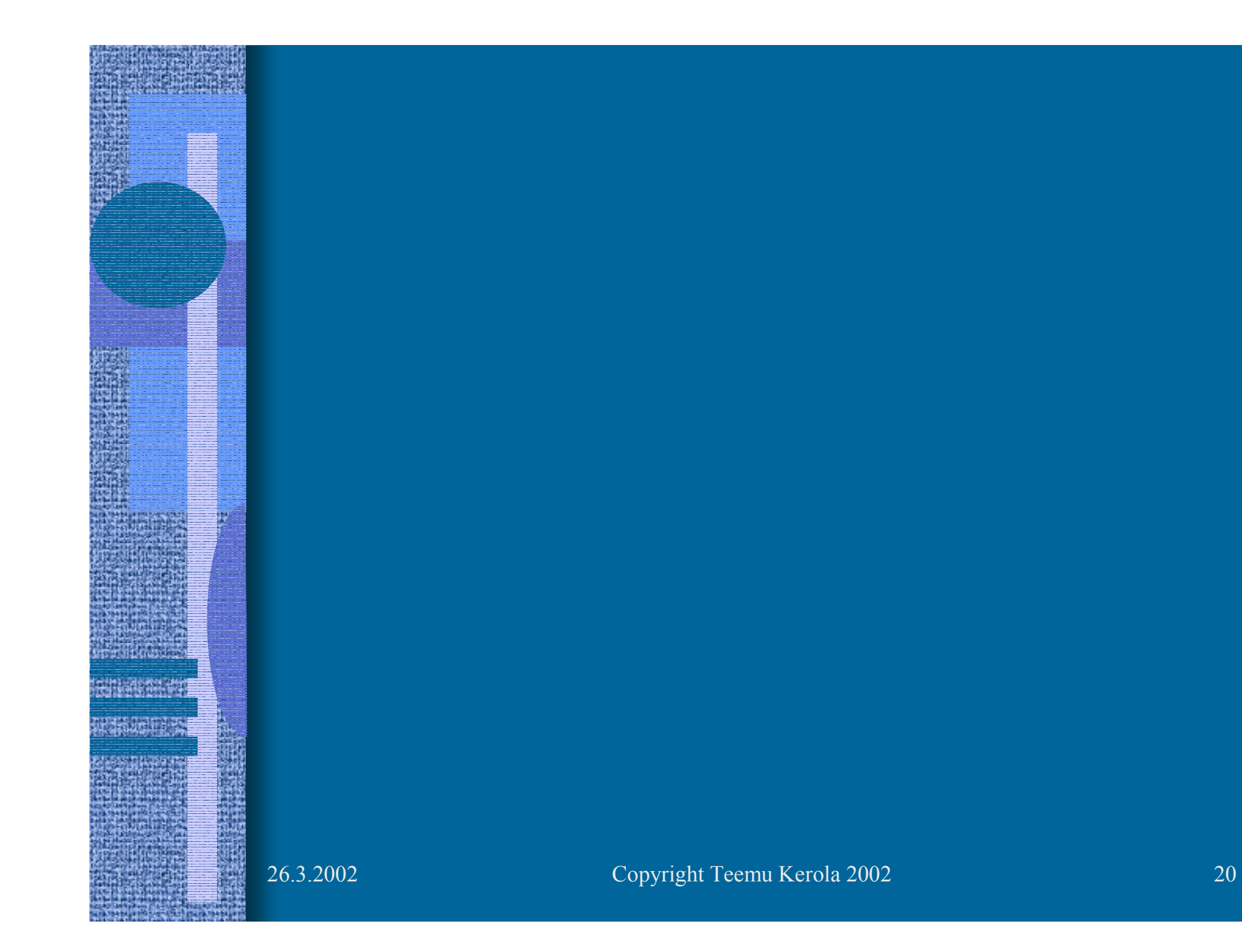

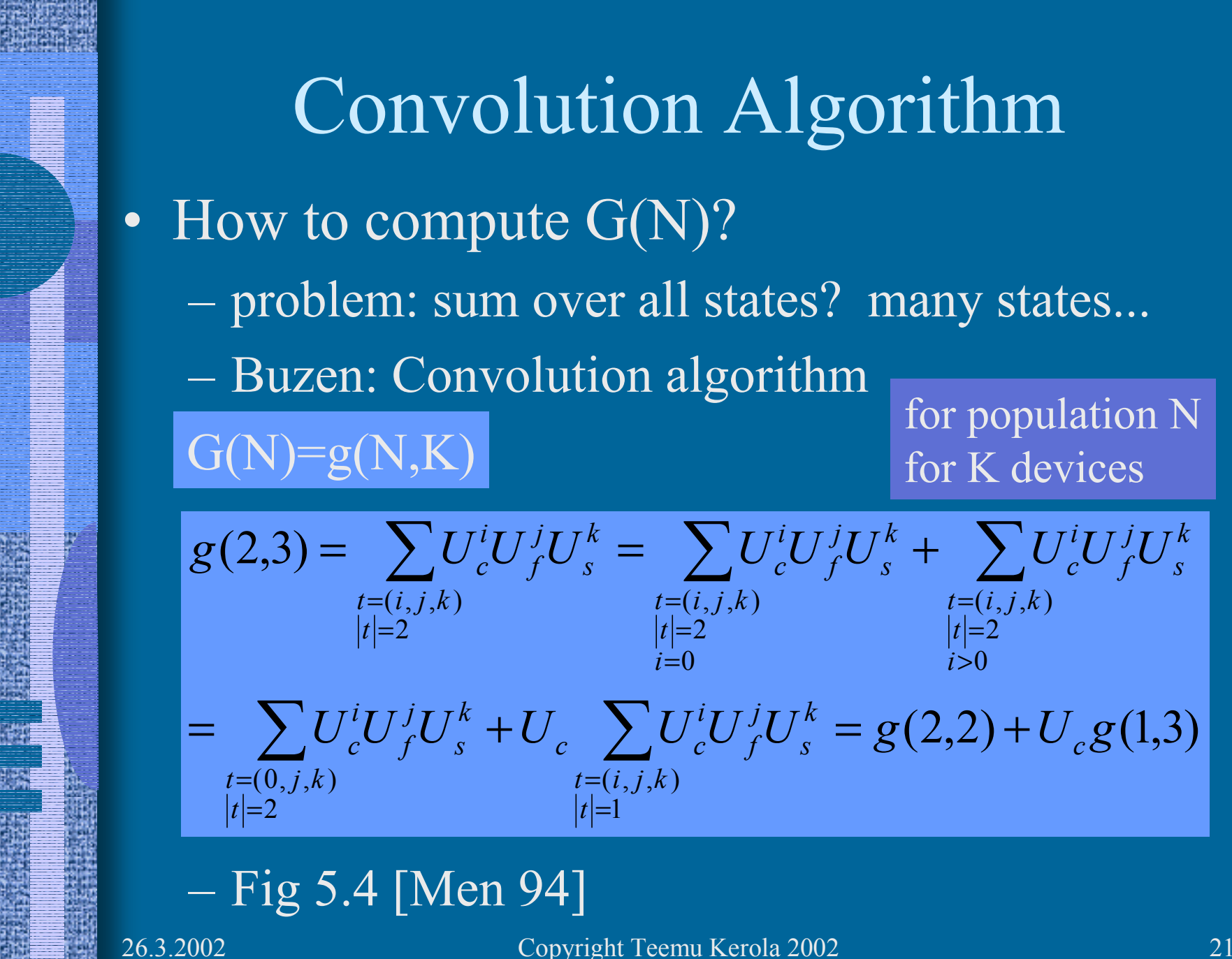

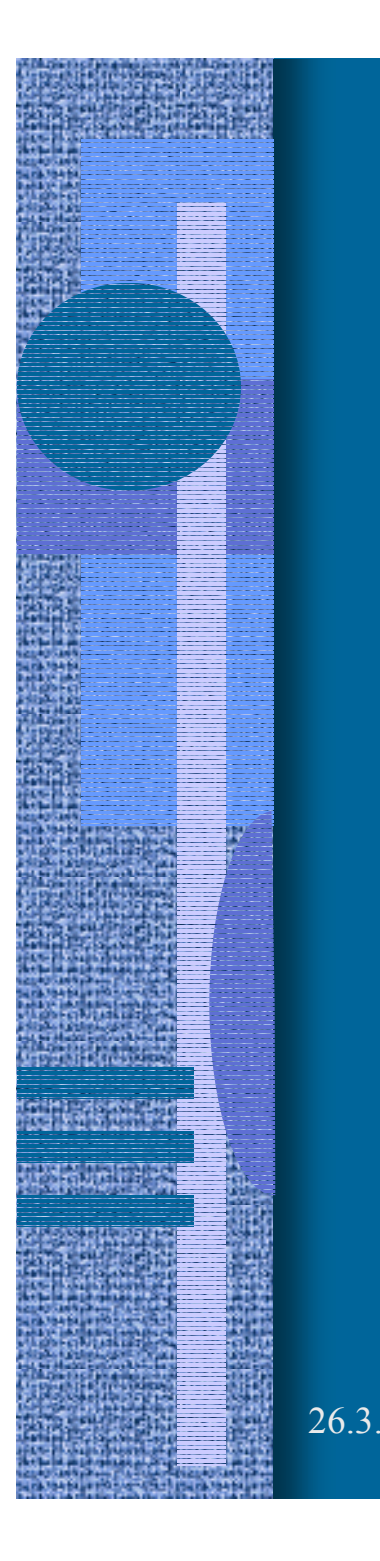

#### Convolution Example

Vi Si Ui=ViSi  $CPU \t1 \t|10 \t|10$ Fast  $|0.5|$  20 10 Use  $D_i$ 's as (relative)  $U_i$ 's:

 $Slow$   $|0.5$   $|30$ 

15

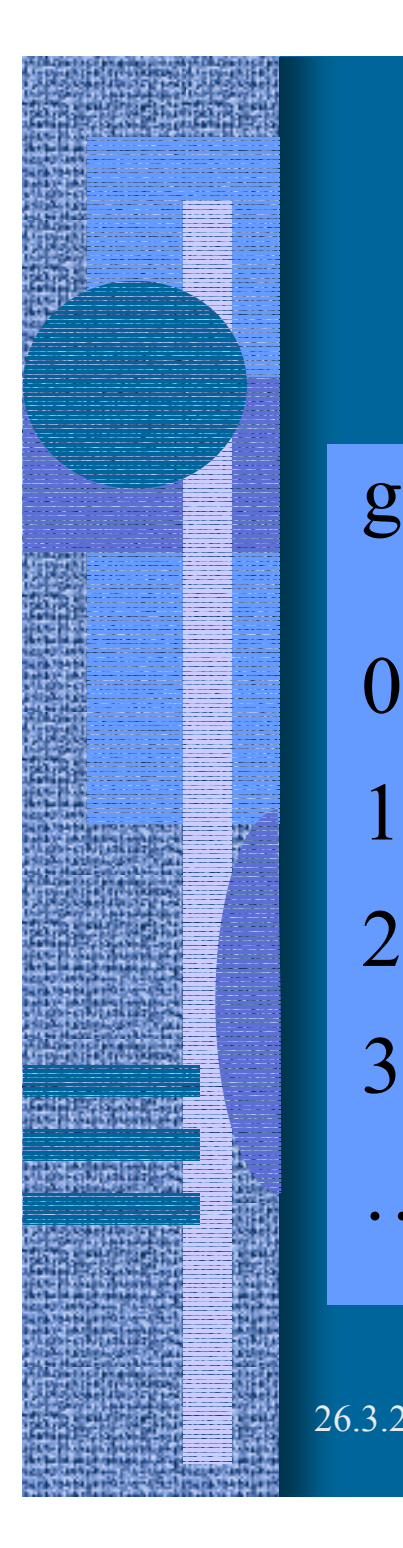

#### Convolution Example (1/3)

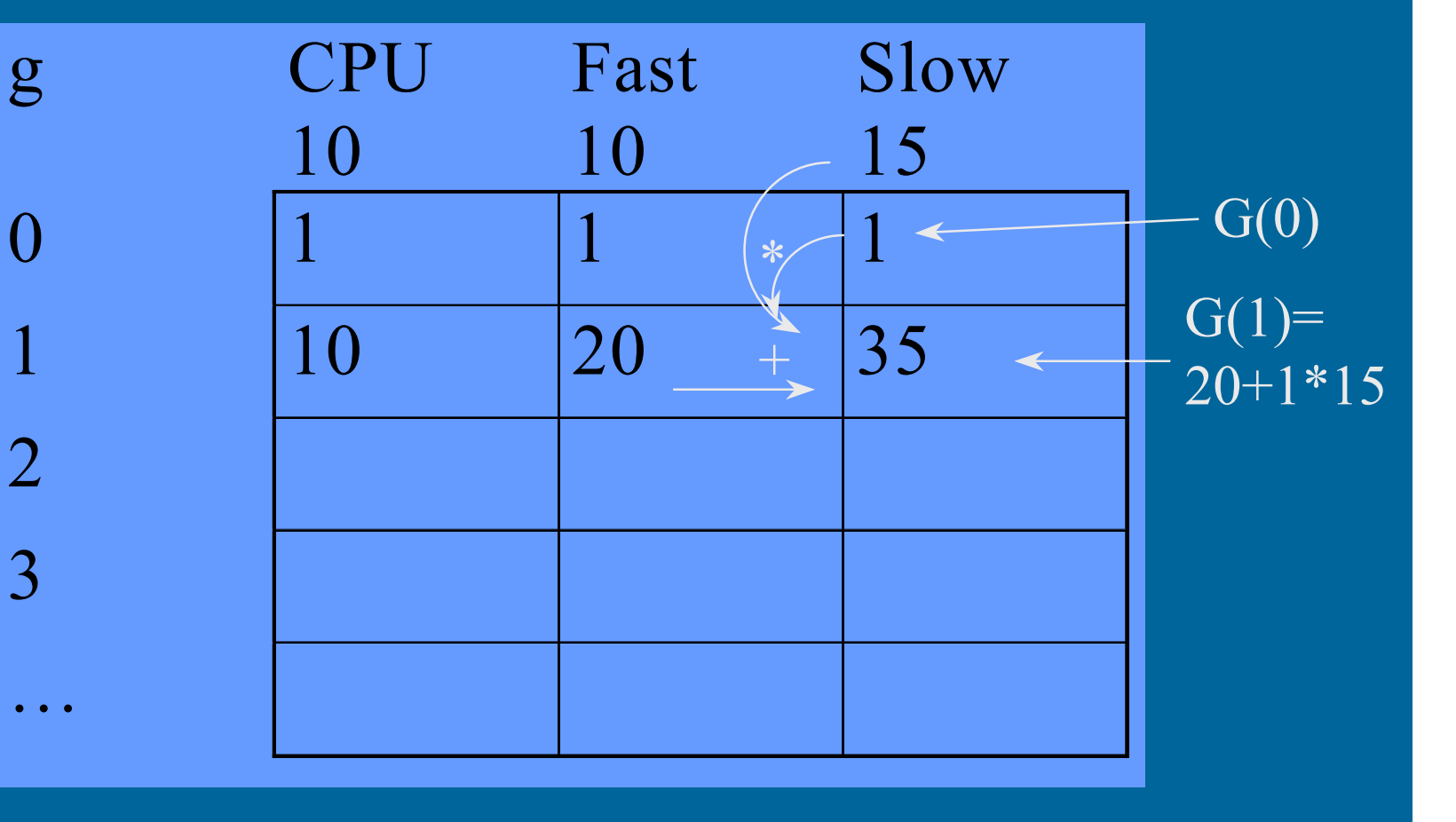

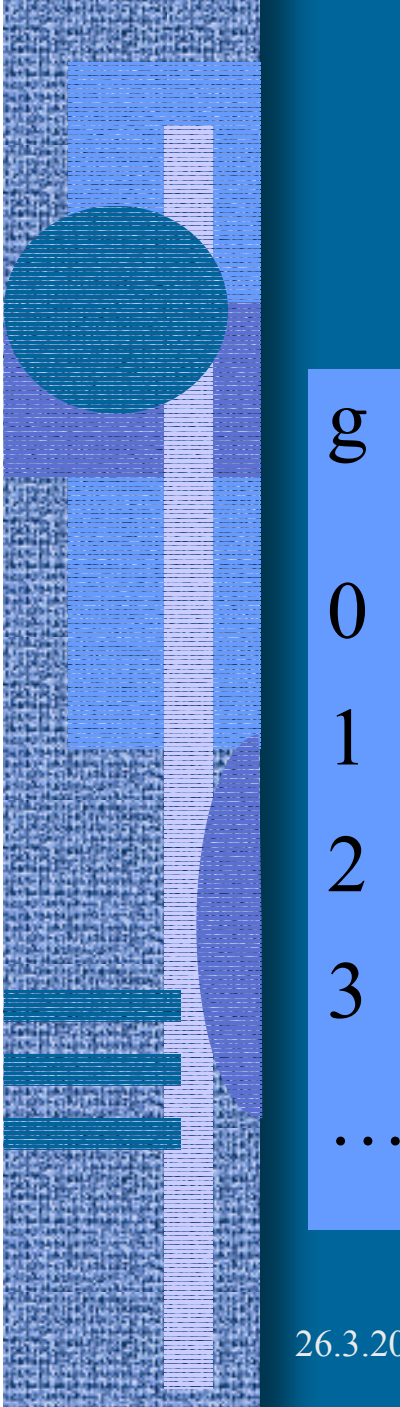

#### Convolution Example (2/3)

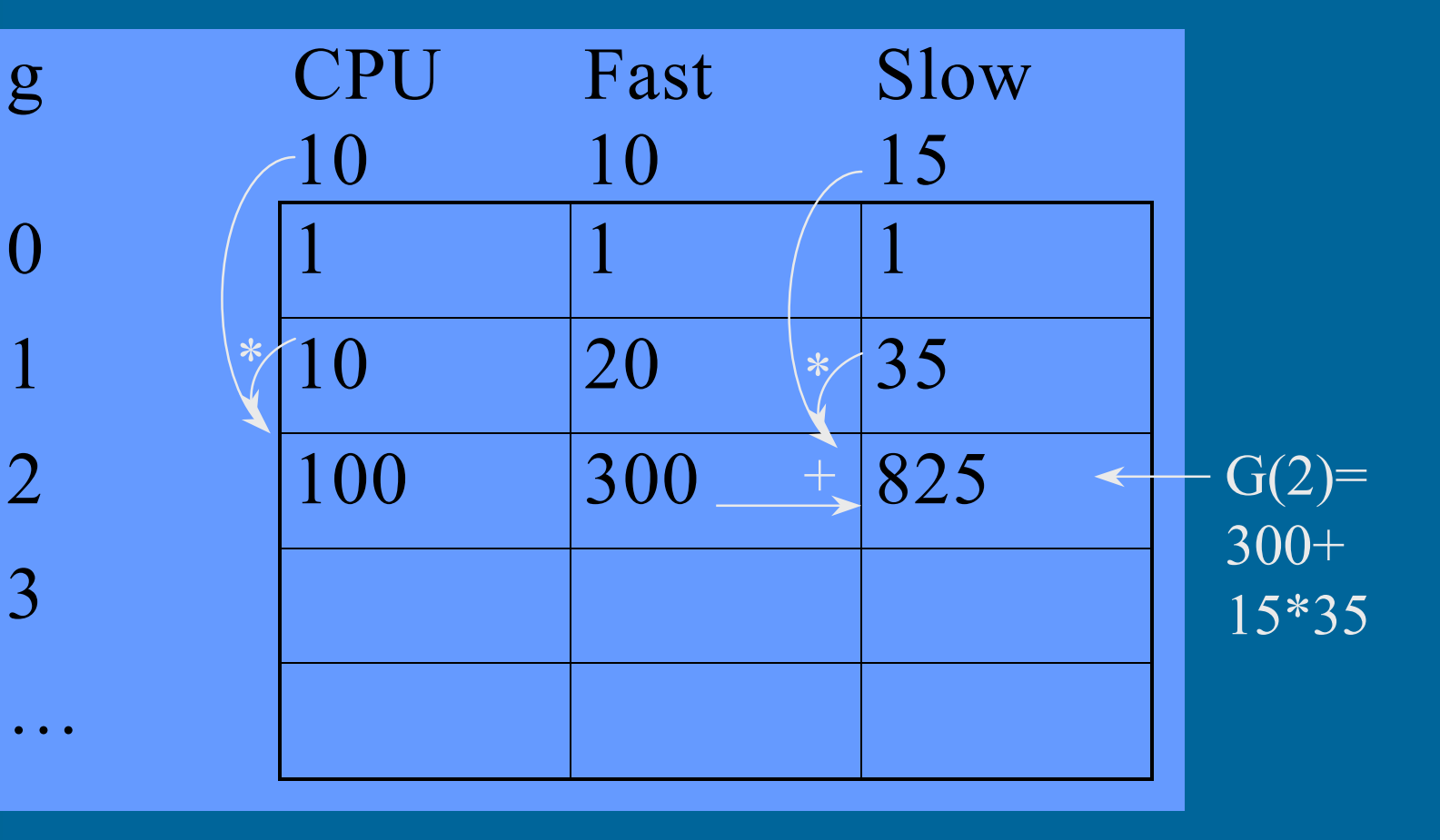

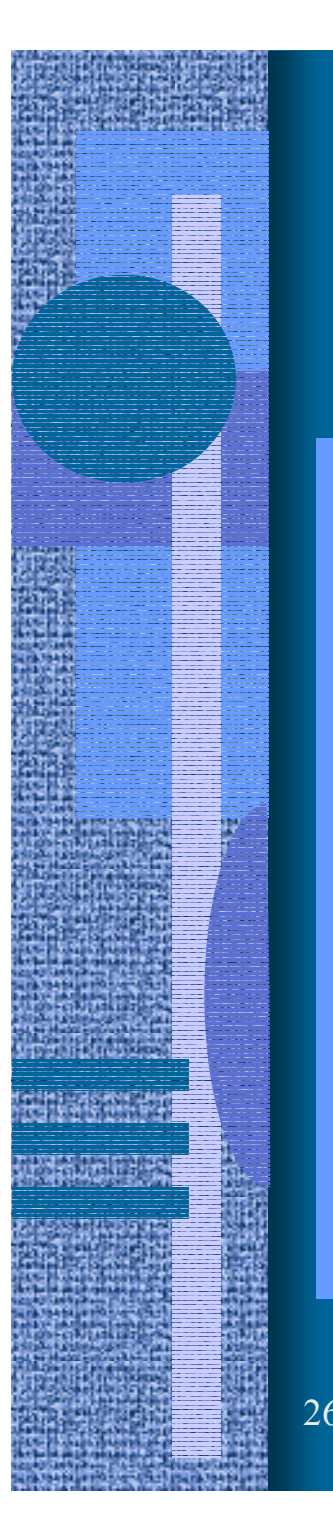

…

#### Convolution Example (3/3)

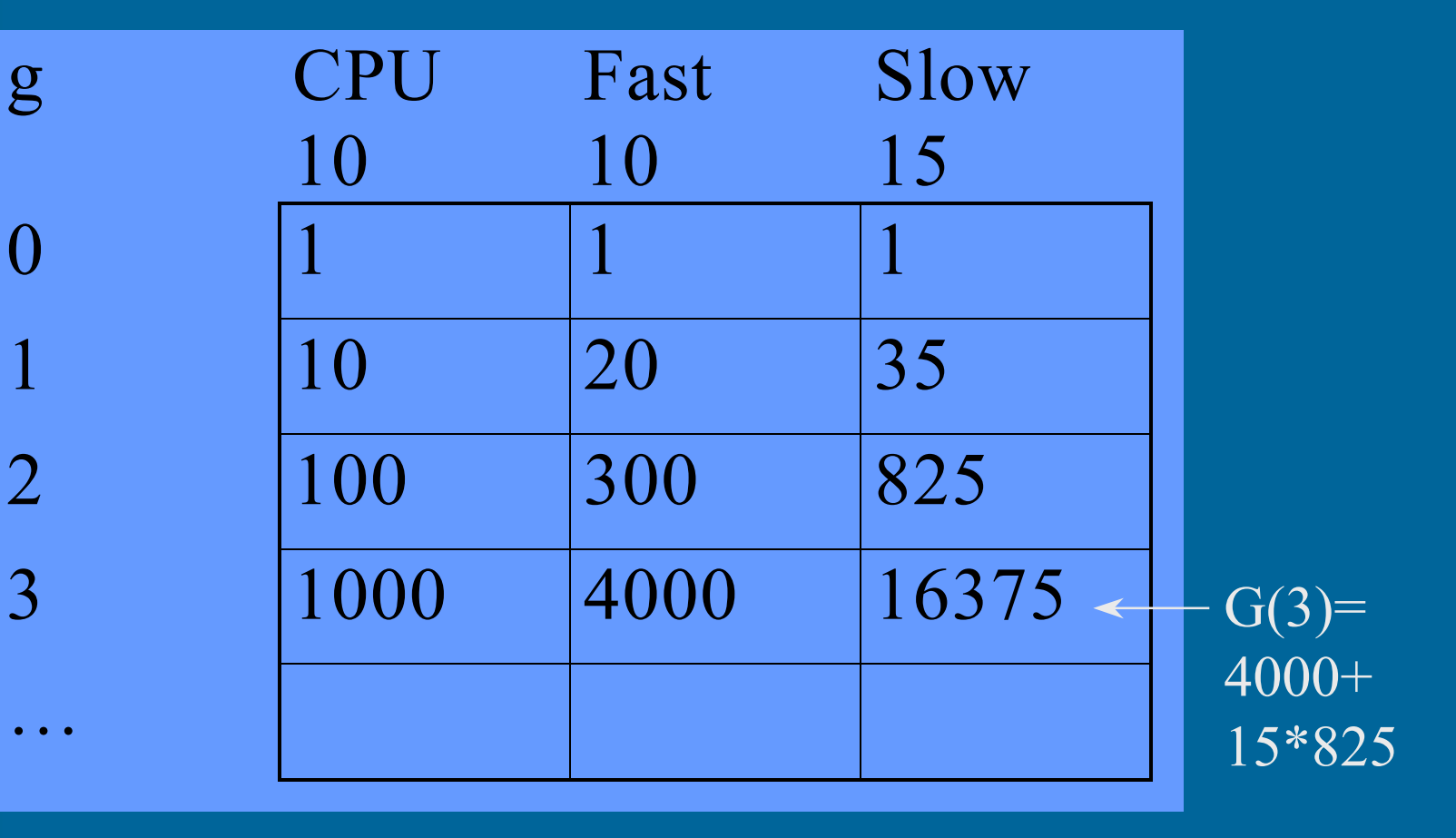

Resposure Time  
\nmean device response time  
\n
$$
R_c(2) = \frac{U_c^0 G(1) + U_c^1 G(0)}{\mu_c G(1)} = \frac{35 + 10}{10} = \frac{45 * 10}{35} = 12.9 \text{ sec}
$$
\n
$$
R_f(2) = \frac{U_f^0 G(1) + U_f^1 G(0)}{\mu_f G(1)} = \frac{35 + 10}{10} = \frac{45 * 20}{35} = 25.7 \text{ sec}
$$
\n
$$
R_s(2) = \frac{35 + 15}{10} = \frac{50 * 30}{35} = 42.9 \text{ sec}
$$
\n
$$
R_c(2) = \sum_i R_i(2) = \sum_i V_i R_i(2) = 47.2 \text{ sec}
$$
\nmean system response time

Market als

**Responsibility** 

霉

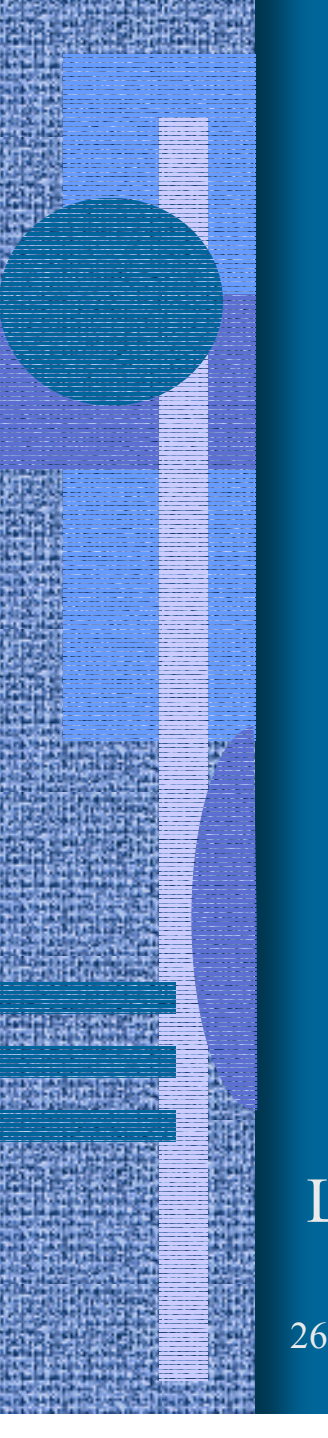

#### Utilization & Throughput (2)

$$
U_c(2) = U_c \frac{G(1)}{G(2)} = 10 \frac{35}{825} = 0.424
$$
  

$$
U_f(2) = 10 \frac{35}{825} = 0.424
$$
  

$$
U_s(2) = 15 \frac{35}{825} = 0.636
$$

true utilization (not relative utilization)

$$
X_c(2) = \mu_c U_c \frac{G(1)}{G(2)} \stackrel{U_c = V_c S_c}{=} V_c \frac{G(1)}{G(2)} = 1 * \frac{35}{825} = 0.042
$$

Little: 
$$
X_0(2)R(2) = \frac{X_c(2)}{V_c}R(2) = \frac{0.042}{1}47.2 = 1.98 ≈ 2
$$
 OK

# Average Number of Jobs at Each Server (in Queue and in Service)

Job distribution in network

$$
\overline{n_c(2)} = U_c \frac{G(1)}{G(2)} + U_c^2 \frac{G(0)}{G(2)}
$$
  
= 10 \*  $\frac{35}{825}$  + 100 \*  $\frac{1}{825}$  =  $\frac{450}{825}$  = 0.545  

$$
\overline{n_f(2)}
$$
 = 15 \*  $\frac{35}{825}$  + 225 \*  $\frac{1}{825}$  =  $\frac{750}{825}$  = 0.91  
total = 2 OK

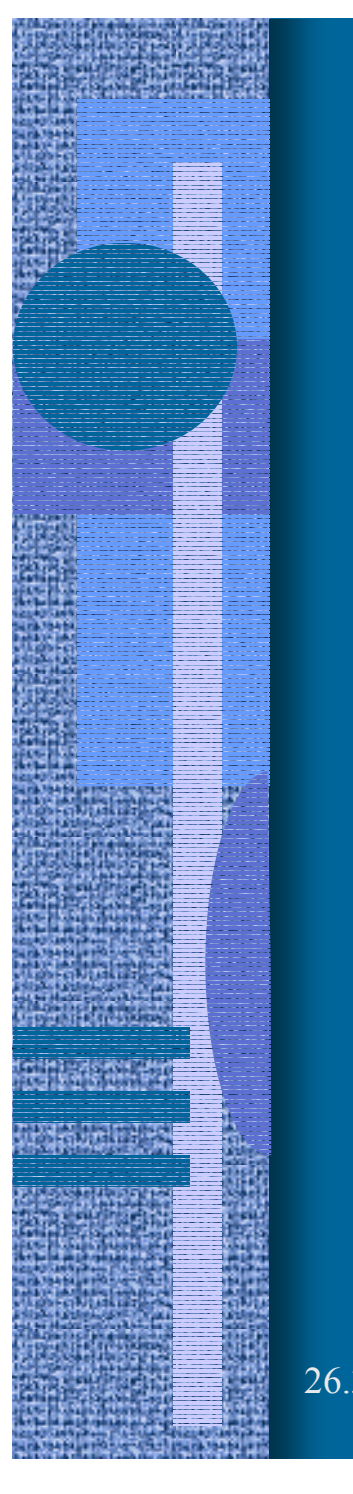

# Device Queue Lengths

Queue = aver. population – utilization:

$$
\overline{n}_c(2) - U_c(2) = 0.545 - 0.424 = 0.125
$$
  

$$
\overline{n}_f(2) - U_f(2) = 0.545 - 0.424 = 0.125
$$
  

$$
\overline{n}_s(2) - U_s(2) = 0.91 - 0.636 = 0.27
$$

#### Convolution Summary

• Jeff Buzen

- founded BGS Corporation with two friends
- BGS merged to BMC Software in 1998
- Novel practical way to compute normalizing constant for closed queueing networks
- • Get all standard measures
	- Qi, Ni, Ui, Ri, Xi
	- Qir, Nir, Uir, Rir, Xir
	- Xsystem, Rsystem
- • Practical computational problem
	- G can overflow or underflow!

(Multiple class

version exists!)

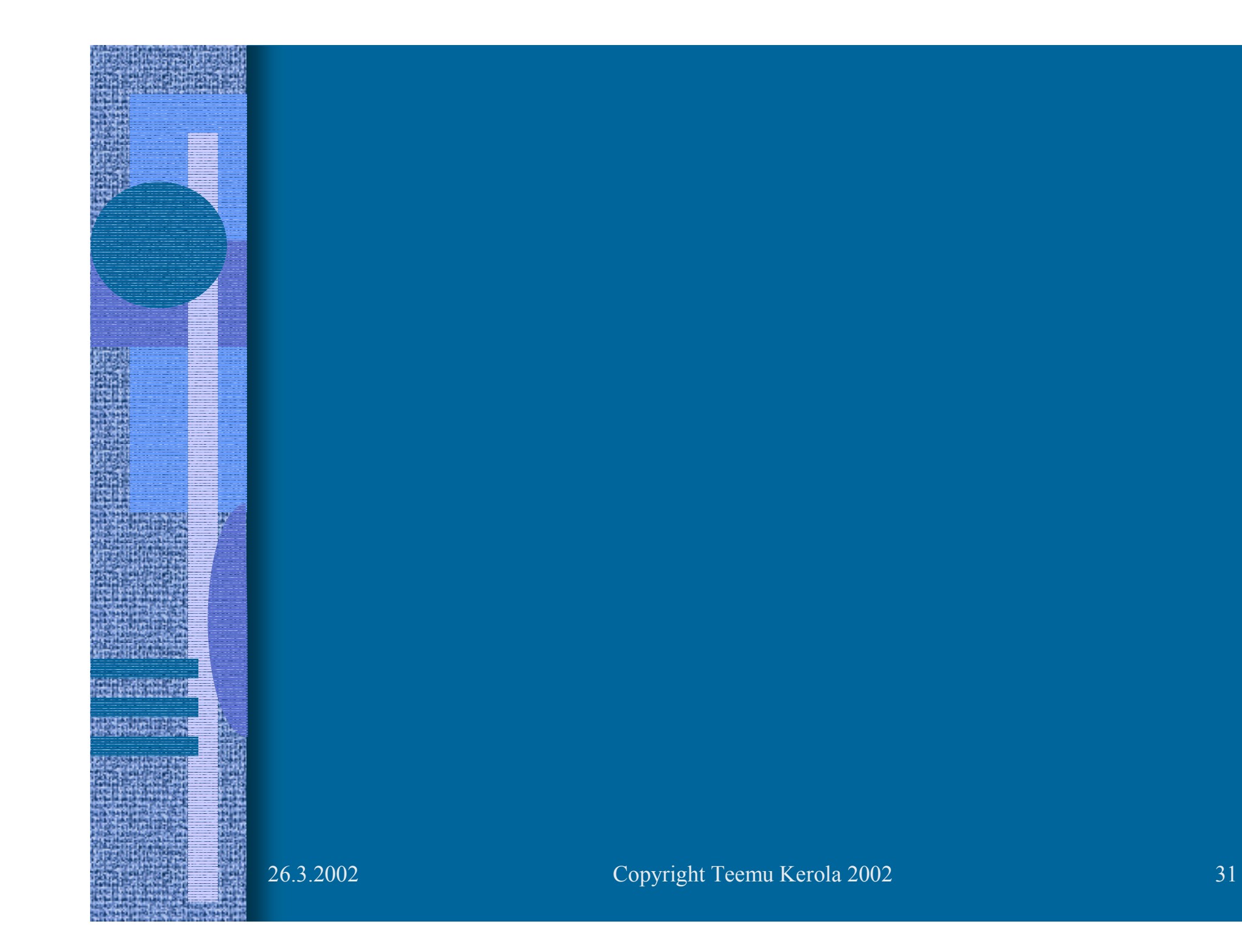